**AutoCAD Descargar con clave de licencia Clave de producto [Mac/Win] 64 Bits {{ lanzamiento de por vidA }} 2022**

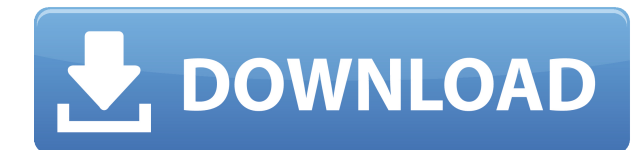

El creador de Fusion 360 ofrece una versión de prueba gratuita, así como una versión gratuita con limitaciones. La versión de prueba cuenta con publicidad y la versión gratuita no tiene algunas de las funciones más avanzadas (sin integración con AutoCAD Descifrar Keygen). Además, con la versión gratuita de Fusion 360, no hay soporte ni actualizaciones de productos. He trabajado en muchos programas de CAD y me encanta la flexibilidad de tener mi propio espacio de trabajo en mi máquina local o escritorio remoto cuando trabajo en CAD. No creo que sea posible encontrar un conjunto de herramientas de este tipo en un solo paquete que pueda brindarle la flexibilidad que necesita como diseñador. He construido mi propia casa y estoy aquí para decirles que InVision tiene todas las características que necesito para mi trabajo. Incluso me permite trabajar en mi proyecto desde diferentes lugares. Esto me da una gran oportunidad para acostumbrarme a la nueva plataforma. De todos modos, InVision tiene las características que quiero: la configuración correcta de CAD, el flujo de trabajo es fácil y tiene todas las herramientas que necesito. Si bien muchas aplicaciones admiten DWG **formato** FreeCAD no lo hace. FreeCAD es una potente aplicación de escritorio que utiliza scripts e interfaces de FreeCAD. FreeCAD es gratuito, pero hay disponible una versión de pago de FreeCAD. Si no ha oído hablar de él, quizás no se haya dado cuenta de que FreeCAD es gratuito. A pesar de todas sus funciones, FreeCAD es sorprendentemente asequible y fácil de usar. Viene con una gran cantidad de funciones, incluido el modelado 2D y 3D, y es una gran herramienta para cualquier ingeniero. La mejor parte de FreeCAD es que admite casi todos los formatos, incluido DWG. Utilice tecnología avanzada como la vista 3D y la cámara. Si quieres mostrar tu diseño a tus clientes, estas características son cruciales para hacerlo realidad. Las vistas 3D, en particular, harán que su vista sea más realista, ya que le permiten obtener una perspectiva realista de sus dibujos, e incluso puede proporcionar ángulos de cámara realistas cuando su modelo esté listo.

## **AutoCAD Cortar a tajos Cortar a tajos For PC [32|64bit] {{ parche De poR vida }} 2023 Español**

**Descripción:** Motricidad gruesa es el primer curso de una secuencia de cuatro cursos que abordan los cursos básicos de la Escuela de Educación. La base de este curso será una discusión de los fundamentos conceptuales del desarrollo motor grueso; las influencias biológicas, genéticas y ambientales en el desarrollo motor; y una discusión sobre la influencia del entorno escolar en el desarrollo motor. Los estudiantes obtendrán experiencia práctica utilizando una variedad de actividades y herramientas de instrucción y evaluación para su evaluación. El curso enfatizará el desarrollo de los principios y elementos de alfabetización física que mejoran el aprendizaje motor y el desempeño. **Descripción:** Una zona de arquitectura art déco/beaux-arts y rococó. Gucci, Armani y Prada son algunos de los gigantes de la moda que han instalado oficinas o tiendas aquí. El distrito Art Deco de Chicago se convirtió en un destino turístico en 1986 y, al mismo tiempo, se mudaron varios propietarios de hoteles boutique. **El distrito también es famoso por su calidez constante a los visitantes.** La ubicación del distrito Art Deco está cerrada a los vehículos excepto por un carril de carga que se extiende a dos cuadras de la calle principal y lo lleva hacia y desde la nueva estación de tren \"art deco\" que está en construcción. **Descripción:** Una introducción a la teoría y la práctica de la ingeniería civil con un enfoque en la ingeniería de la construcción que incluye excavación, terraplén, puente, muros de contención, pavimento, ciencias del suelo e hidráulica. Se hará hincapié en el uso de una variedad de métodos computacionales que incluyen hojas de cálculo programables y otras herramientas de software, así como un enfoque práctico para aprender

prácticas y flujos de trabajo de ingeniería profesional. Las discusiones se centrarán en los aspectos prácticos del diseño de ingeniería, incluida la planificación y la documentación.Los estudiantes tendrán la oportunidad de completar un proyecto final que incluirá una evaluación del sitio de construcción, un informe de sección transversal y un modelo a escala del proyecto que se construirá. ENGR 140 o equivalente del primer año de un programa de ingeniería f1950dbe18

## **Descarga gratis AutoCAD Cortar a tajos {{ Último lanzamiento }} 2023**

La capacitación más avanzada de AutoCAD incluirá práctica práctica, estudios de casos y materiales de aprendizaje complementarios para reforzar lo que está aprendiendo. El objetivo es que los ejercicios de práctica le brinden nuevos conocimientos sobre un producto o proceso, mientras que los estudios de casos le brindarán ejemplos de cómo usar el software. Los materiales complementarios cubrirán conceptos que no se cubrieron en clase. Una vez que haya completado sus capítulos introductorios, es hora de pasar al siguiente paso. Aprenderá cómo comenzar un nuevo dibujo creando un nuevo dibujo, comenzando desde cero. Aprenderá cómo guardar sus dibujos, agregar texto y color. También aprenderá cómo comenzar el proceso de dibujo nuevamente. También comenzará a utilizar elementos clave en el software como dimensiones, bloques, configuraciones y propiedades. AutoCAD no solo es una excelente opción si desea diseñar un modelo 2D, sino que también es una excelente opción si está interesado en diseñar modelos 3D. Hay muchas características de CAD en 3D que podrá conocer y utilizar en AutoCAD. Podrá aprender a crear objetos sólidos, superficies, luces, ventanas, muebles y más. También podrá hacer que los objetos se vean realistas con objetos como puertas, ventanas, ventanas e incluso árboles. Las habilidades más importantes que debe aprender si desea utilizar un software CAD son los comandos, como insertar, eliminar o mover objetos, y cómo utilizar las herramientas de dibujo, que normalmente no se enseñan en ninguna escuela. Pero a diferencia de muchas otras aplicaciones CAD, AutoCAD no es solo un programa de diseño. AutoCAD no solo le permite crear dibujos, también es una poderosa herramienta de diseño. Puede crear, editar, modificar y administrar dibujos más sofisticados con este software. El diseño es la habilidad más básica que puede aprender de este software.

autodesk autocad descargar gratis descargar plantillas de autocad descargar programa autocad descargar planos de piscinas en autocad gratis descargar paquete de idioma autocad 2021 descargar programa autocad 2019 gratis en español descargar puertas autocad descargar planos de casas de dos pisos en autocad gratis descargar planos eléctricos en autocad dwg descargar planos de casas en autocad

Si está interesado en aprender a usar AutoCAD, deberá comprender los conceptos básicos del dibujo, incluidos los dibujos lineales y los comandos de AutoCAD y un poco de secuencias de comandos de AutoCAD. Debe esperar el siguiente conocimiento básico para comenzar: Aprender AutoCAD es muy fácil si está dispuesto a dedicarle tiempo y trabajo. AutoCAD es un potente programa que se utiliza en el campo de la arquitectura y el diseño de productos. Es importante que aquellos que están empleados en ese campo sepan cómo usarlo de manera efectiva. Aprender a usar AutoCAD es bastante simple si sabe dónde aprender. Es una herramienta bastante común utilizada en los campos del diseño gráfico y la arquitectura, por lo que una vez que supere la curva de aprendizaje inicial, descubrirá que es bastante fácil de usar. Para aprender a usar AutoCAD, tendrás que trabajar con la interfaz. En la mayoría de los casos, no es necesario que lea los manuales para cada pequeño detalle. Después de un tiempo, los comandos se quedarán en tu mente. **7. ¿Tengo que volver a aprender a usarlo si me mudo a una nueva empresa?** No parece que tenga que pasar por obstáculos para comenzar de nuevo, pero debería considerar invertir en una copia de AutoCAD. Nadie dijo que aprender AutoCAD sería fácil, pero aprender a usarlo no debería dejarlo completamente abrumado. La buena noticia es que puede aprender a usar el software en cuestión de minutos y el proceso no es imposible. AutoCAD es una herramienta valiosa y necesaria si desea construir una carrera exitosa con modelos 3D. Puede que te lleve un tiempo dominarlo, ipero estarás muy contento de haberlo hecho! Aprender a dibujar en AutoCAD es muy fácil, sin embargo, puede llevar algún tiempo acostumbrarse a la interfaz y dominar algunos de los comandos y funciones. Además, recuerde que la interfaz de AutoCAD puede verse un poco diferente a la de otros programas. Si ese es el caso, entonces también necesitará pasar un poco de tiempo para acostumbrarse.

Como cualquier otro software, AutoCAD se puede utilizar de muchas maneras diferentes, tanto dentro como fuera de la oficina. Por ejemplo, puede usar el software para dibujar y diseñar incluso antes de usarlo en la oficina. Una vez que lo haya aprendido y domine los conceptos básicos, verá muchos usos adicionales para él. Puede hacer este trabajo por usted utilizando las funciones del software o puede hacerlo por su cuenta. Todo depende de ti y de cuánto tiempo puedes dedicarle. Hay muchos recursos disponibles en la actualidad que ayudan a las personas a aprender AutoCAD. Sin embargo, es importante elegir los recursos adecuados para usted. Los buenos materiales de capacitación le brindarán una descripción general de AutoCAD en un formato independiente. También contienen mucha información para que la uses en tu entrenamiento. Con un buen manual de capacitación, obtendrá toda la información que necesita para comenzar a usar el software. También podrá obtener más información sobre CAD, lo que podría conducir a más estudios en el campo. Si bien hay muchos programas de software CAD disponibles, AutoCAD de Autodesk sigue siendo una de las soluciones de software más utilizadas y ampliamente adoptadas para las industrias de diseño mecánico, estructural y arquitectónico. Desde el software de dibujo 2D básico hasta el modelado 3D interactivo, AutoCAD es el estándar industrial de facto para aplicaciones de diseño y renderizado para las industrias mecánica, estructural y arquitectónica. AutoCAD es utilizado por más de 150 millones de usuarios en todo el mundo y el soporte de Autodesk para el programa sigue siendo inigualable. De hecho, Autodesk continúa innovando la aplicación más poderosa de la industria para la automatización del diseño mecánico, estructural y arquitectónico. Todo el software de AutoCAD de Autodesk normalmente cuenta con el soporte de un equipo de CAD interno. Este equipo se encarga de dar soporte técnico y de mantenimiento. Debido a esto, es importante garantizar la seguridad de su producto y sus datos mediante el uso de software que sea compatible con otro software CAD existente.

<https://techplanet.today/post/como-descargar-autocad-2014-gratis-hot-full-crack-en-espanol-64-bits> <https://techplanet.today/post/autodesk-autocad-con-codigo-de-registro-windows-nuevo-2023> [https://techplanet.today/post/autodesk-autocad-con-codigo-de-activacion-win-mac-x3264-version-final](https://techplanet.today/post/autodesk-autocad-con-codigo-de-activacion-win-mac-x3264-version-final-2022) [-2022](https://techplanet.today/post/autodesk-autocad-con-codigo-de-activacion-win-mac-x3264-version-final-2022)

Necesitas encontrar el equipo adecuado y un lugar adecuado para practicar. Si no tiene experiencia con un programa CAD, entonces no tiene sentido aprenderlo si no sabe dónde lo usará. También puede elegir aprender a usar una gama de otras aplicaciones en su trabajo diario y luego obtener más información sobre AutoCAD. Si desea aprender CAD y aún no tiene experiencia con el modelado y el dibujo en 3D, es posible que deba comenzar aprendiendo algún software básico de modelado en 3D y practicar durante un tiempo. Es posible que incluso necesite dedicar tiempo a aprender un nuevo lenguaje, como el lenguaje de programación de AutoCAD, AutoLISP. Si necesita aprender un nuevo idioma, es posible que deba comprar un libro que lo ayude a aprender a aprenderlo y usarlo. Si desea hacer grandes diseños, es posible que le preocupe menos aprender el software CAD y más preocuparse por aprender uno de los otros aspectos del diseño arquitectónico profesional, como la

forma en que usa el software de dibujo. Como tal, esta sección es para ti. AutoCAD es uno de los paquetes CAD más completos y versátiles del mercado. Es una aplicación de software CAD con todas las funciones que tiene excelentes herramientas de creación de documentos y herramientas de diseño. No importa qué tipo de CAD esté buscando aprender, hay una gran variedad de niveles de dificultad. Es probable que pase más tiempo aprendiendo las habilidades que necesita con un paquete CAD más difícil que con un paquete más básico. AutoCAD LT es una gran herramienta para aprender los conceptos básicos de AutoCAD. Es ideal para tareas rápidas como crear dibujos en 3D y planificar un diseño o dibujo. Estándar es el mejor nivel de dificultad con AutoCAD para tareas de dibujo complejas. Es fácil de aprender, pero tiene una curva de aprendizaje empinada para usuarios experimentados. Avanzado es la mejor opción para los usuarios más experimentados, que pueden usar AutoCAD para tareas de dibujo complejas y únicas.Professional es una opción profesional para usuarios que desean un mayor control y una mayor variedad de herramientas.

<https://qualityglassandwindow.com/wp-content/uploads/2022/12/AutoCAD-2.pdf>

<https://homehealthcarelist.com/wp-content/uploads/2022/12/latkar.pdf>

[https://thebluedispatch.com/wp-content/uploads/2022/12/AutoCAD-Descargar-Con-Keygen-completo](https://thebluedispatch.com/wp-content/uploads/2022/12/AutoCAD-Descargar-Con-Keygen-completo-caLiEnte-2022.pdf)[caLiEnte-2022.pdf](https://thebluedispatch.com/wp-content/uploads/2022/12/AutoCAD-Descargar-Con-Keygen-completo-caLiEnte-2022.pdf)

[https://medicilearningit.com/autocad-22-0-descargar-codigo-de-registro-gratuito-hackeado-for-windo](https://medicilearningit.com/autocad-22-0-descargar-codigo-de-registro-gratuito-hackeado-for-windows-2022/) [ws-2022/](https://medicilearningit.com/autocad-22-0-descargar-codigo-de-registro-gratuito-hackeado-for-windows-2022/)

<https://www.santafe-roma.it/wp-content/uploads/2022/12/nealant.pdf>

[https://casaisamadoresx.com/2022/12/16/autocad-24-2-descarga-gratis-codigo-de-registro-windows-1](https://casaisamadoresx.com/2022/12/16/autocad-24-2-descarga-gratis-codigo-de-registro-windows-10-11-x32-64-2022-en-espanol/) [0-11-x32-64-2022-en-espanol/](https://casaisamadoresx.com/2022/12/16/autocad-24-2-descarga-gratis-codigo-de-registro-windows-10-11-x32-64-2022-en-espanol/)

<http://www.jobverliebt.de/wp-content/uploads/randjan.pdf>

<https://sharilynnphotography.net/wp-content/uploads/2022/12/innlar.pdf>

[https://hewittstone.com/wp-content/uploads/2022/12/AutoCAD-Descargar-Keygen-para-LifeTime-WI](https://hewittstone.com/wp-content/uploads/2022/12/AutoCAD-Descargar-Keygen-para-LifeTime-WIN-MAC-actualizaDo-2023.pdf) [N-MAC-actualizaDo-2023.pdf](https://hewittstone.com/wp-content/uploads/2022/12/AutoCAD-Descargar-Keygen-para-LifeTime-WIN-MAC-actualizaDo-2023.pdf)

[http://couponhost.net/wp-content/uploads/2022/12/Descargar-AutoCAD-con-clave-de-serie-con-clave](http://couponhost.net/wp-content/uploads/2022/12/Descargar-AutoCAD-con-clave-de-serie-con-clave-de-serie-caLiEnte-2022.pdf)[de-serie-caLiEnte-2022.pdf](http://couponhost.net/wp-content/uploads/2022/12/Descargar-AutoCAD-con-clave-de-serie-con-clave-de-serie-caLiEnte-2022.pdf)

<https://omidsoltani.ir/340113/autocad-22-0-descarga-gratis-clave-serial-for-pc-2023-en-espanol.html> <http://www.petisliberia.com/?p=44004>

<https://pzn.by/uncategorized/autocad-2017-21-0-torrent-completo-del-numero-de-serie-2022-espanol/> <https://knoxvilledirtdigest.com/wp-content/uploads/2022/12/gasind.pdf>

[https://www.mtcpreps.com/wp-content/uploads/2022/12/AutoCAD-Descarga-gratis-Con-cdigo-de-acti](https://www.mtcpreps.com/wp-content/uploads/2022/12/AutoCAD-Descarga-gratis-Con-cdigo-de-activacin-WinMac-actualizaDo-2022-Espaol.pdf) [vacin-WinMac-actualizaDo-2022-Espaol.pdf](https://www.mtcpreps.com/wp-content/uploads/2022/12/AutoCAD-Descarga-gratis-Con-cdigo-de-activacin-WinMac-actualizaDo-2022-Espaol.pdf)

[https://bodhirajabs.com/wp-content/uploads/2022/12/AutoCAD-Con-cdigo-de-registro-X64-actualIzaR](https://bodhirajabs.com/wp-content/uploads/2022/12/AutoCAD-Con-cdigo-de-registro-X64-actualIzaR-2022.pdf) [-2022.pdf](https://bodhirajabs.com/wp-content/uploads/2022/12/AutoCAD-Con-cdigo-de-registro-X64-actualIzaR-2022.pdf)

[https://www.mandowarealestate.com/wp-content/uploads/2022/12/AutoCAD-Clave-de-producto-x326](https://www.mandowarealestate.com/wp-content/uploads/2022/12/AutoCAD-Clave-de-producto-x3264-ltimo-laNzamieNto-2022.pdf) [4-ltimo-laNzamieNto-2022.pdf](https://www.mandowarealestate.com/wp-content/uploads/2022/12/AutoCAD-Clave-de-producto-x3264-ltimo-laNzamieNto-2022.pdf)

<https://ku6.nl/wp-content/uploads/2022/12/limvan.pdf>

<http://www.sansagenceimmo.fr/wp-content/uploads/2022/12/halosy.pdf> <https://www.waggners.com/wp-content/uploads/terrpep.pdf>

Sin duda vale la pena leer sobre CAD. Es una lección favorita entre los ingenieros, pero no todo es trabajo real. Puedes aprender mucho leyendo blogs de la industria. La búsqueda de "AutoCAD" y "tutoriales de AutoCAD" en línea lo ayudará a conocer los últimos desarrollos en el campo. Los desarrolladores de software facilitan el aprendizaje del software al hacer que la interfaz de usuario sea intuitiva y fácil de usar, a través de gestos complejos y una variedad de funciones. No puede esperar aprender AutoCAD de la noche a la mañana. Cuando esté estudiando AutoCAD, es una buena idea echar un vistazo al curso que está tomando y averiguar qué cubrirá un programa de

capacitación típico. Es realmente importante que observe detenidamente el esquema del curso porque cuando se trata de tutoriales y otros recursos de aprendizaje disponibles en línea, no siempre son tan detallados como el esquema del curso. Los detalles importan cuando se trata de aprender AutoCAD. Hay ayudas de aprendizaje y otros recursos disponibles del editor del programa que brindan capacitación en línea gratuita. Mis recursos de aprendizaje en línea favoritos fueron los videos de Autodesk Academy. Le recomiendo que consulte los videos de la Academia en https://www.autodeskacademy.com/courses/autocad-101-introduction. Puedes empezar con la versión de 1 hora. Proporciona una base para la curva de aprendizaje. He visto a muchas personas aprender AutoCAD en esa cantidad de tiempo. Después de aprender las funciones básicas, como crear un nuevo dibujo y definir las dimensiones, puede pasar a otras funciones de AutoCAD. También puede descargar los manuales de formación desde el sitio web de la empresa (por ejemplo, https://www.autodesk.com/downloads/acad\_online\_manuals). Aunque aprender AutoCAD es un desafío, incluso las aplicaciones de software más poderosas parecen simples cuando tienes experiencia. Puede que sea nuevo en AutoCAD, pero no tiene que convertirse en un extraño con el programa. Solo sigue las instrucciones y estarás bien en poco tiempo.